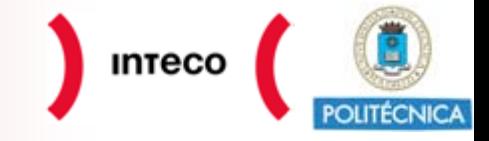

## **Guías de ayuda para la configuración de la privacidad y seguridad de las redes sociales**

**Red social: LINKEDIN**

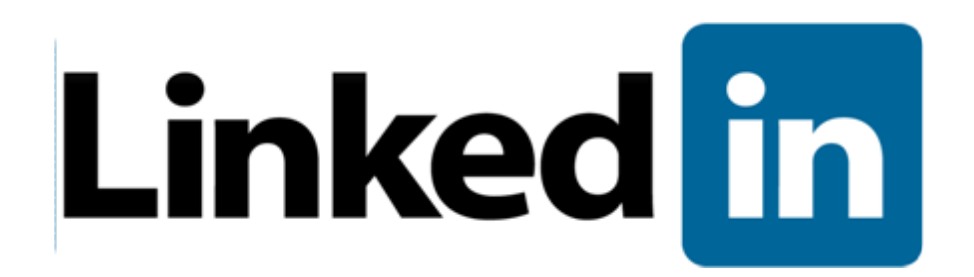

**OBSERVATORIO** DE LA **SEGURIDAD** DE LA **INFORMACIÓN**

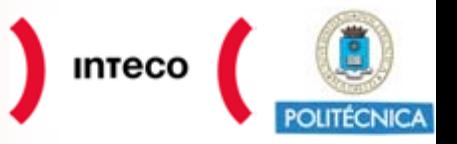

- $\checkmark$  **Esta serie de guías de ayuda se enmarcan dentro de un proyecto de investigación conjunto entre el Instituto Nacional de Tecnologías de la Comunicación (INTECO) y la Universidad Politécnica de Madrid.**
- $\checkmark$  **Tienen como objetivo servir de ayuda a los usuarios de redes sociales a la hora de configurar la privacidad y mantener la seguridad de sus perfiles.**
- $\checkmark$  **El análisis se estructura conforme a los tres momentos clave en los que es posible identificar riesgos para la seguridad y privacidad en este tipo de plataformas abiertas:**

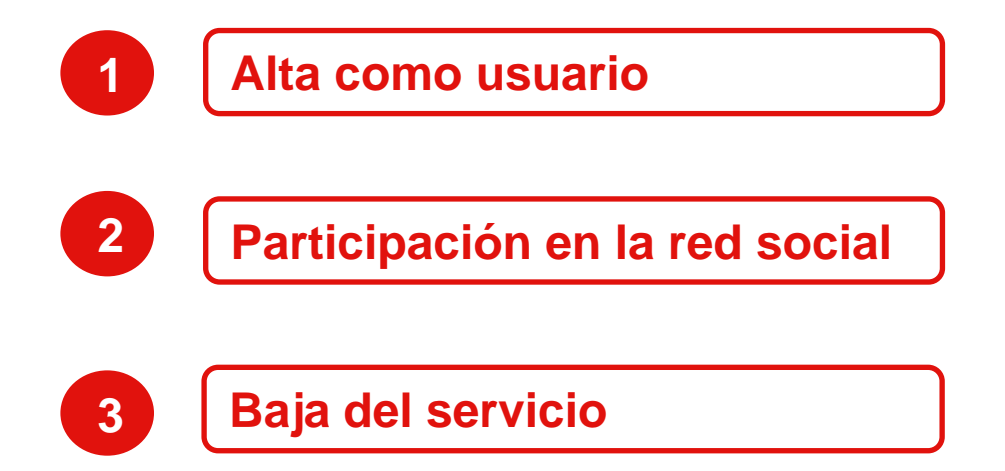

**La información utilizada para la elaboración de estas guías ha sido directamente obtenida en los sitios web de cada una de las redes sociales analizadas, por lo que INTECO no se hace responsable de la misma. Esta guía tiene como finalidad ser una ayuda para los usuarios de estos servicios, sin pretender, en ningún caso, sustituir la información y soporte ofrecidos por parte de las propias plataformas.**

### **Sobre LinkedIn**

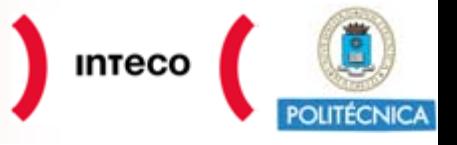

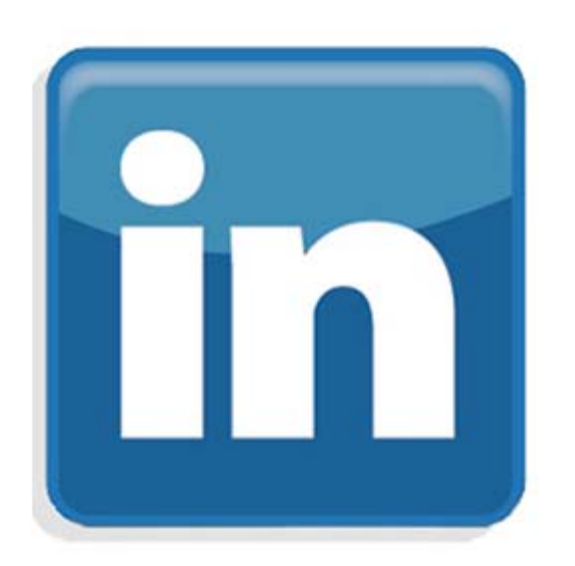

- 9 **El sitio web orientado a negocios LinkedIn se funda a finales de 2002 y se hace público un año después, en 2003.**
- 9 **En su comienzos, la red profesional estaba formada por anuncios de trabajo para, más adelante, incluir funcionalidades para contactar con otros usuarios y expandir la red de contacto.**
- 9 **Comienza con 113 usuarios, los cuales eran amigos de las 13 personas que fundaban la compañía.**
- 9 **En octubre de 2008, existen en LinkedIn más de 25 millones de usuarios registrados y 150 empresas.**
- 9 **En junio de 2009, son mas de 42 millones de usuarios registrados, de más de 200 países y cerca de 170 empresas.**

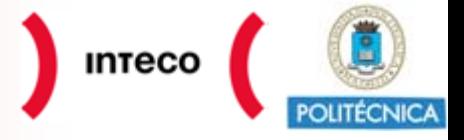

## **LinkedIn: Alta como usuario**

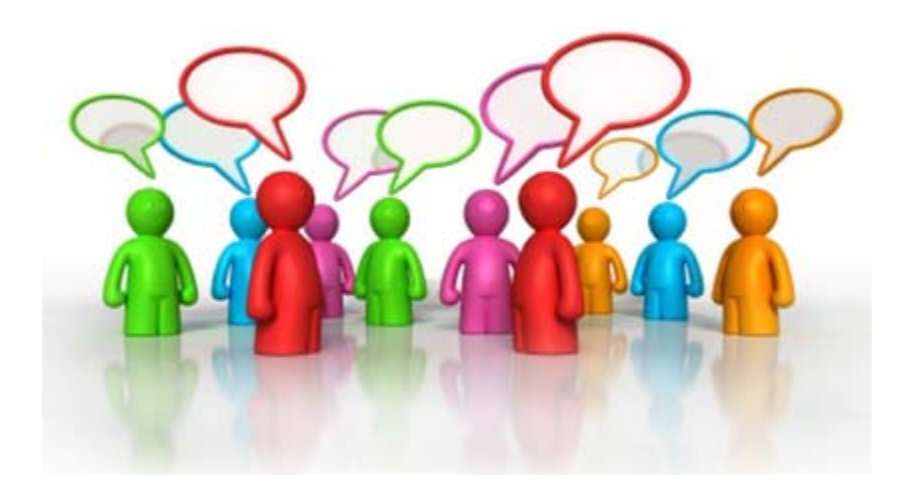

## **LinkedIn: Alta como usuario**

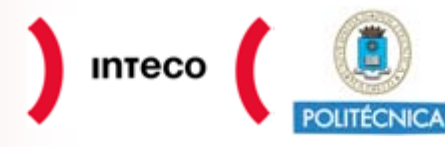

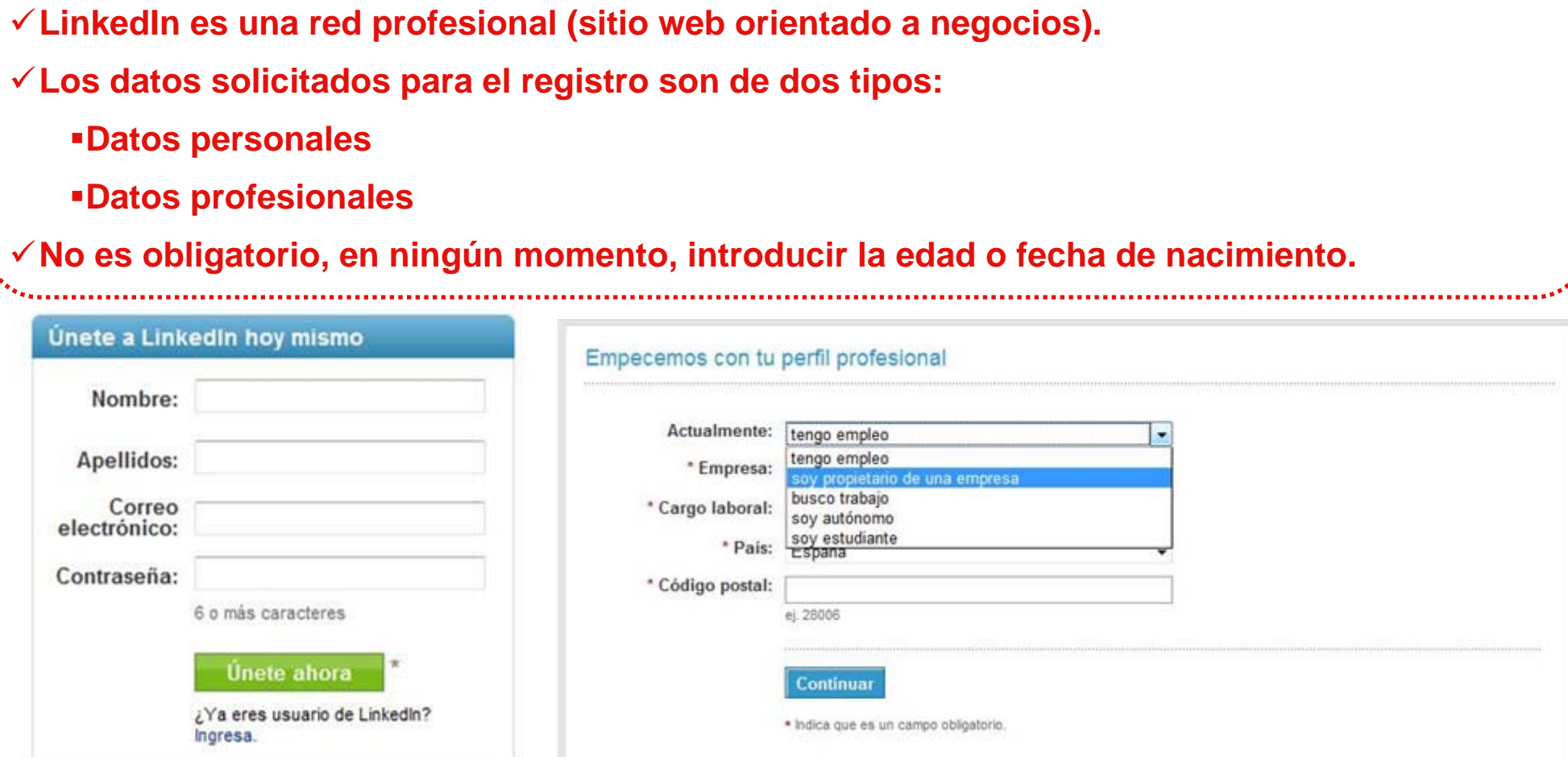

#### **En la Política de Privacidad figura lo siguiente:**

*"Los menores de edad no califican para utilizar nuestros servicios y pedimos que los menores de 18 años no presenten ninguna información personal ni utilicen nuestros servicios."*

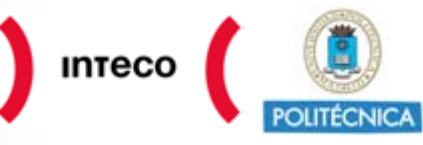

<sup>9</sup>**Para garantizar que el usuario es quien dice ser o, que le pertenece la dirección de correo electrónico con la que intenta registrarse, el proceso de registro se detiene y queda a la espera de una confirmación desde dicho correo.**

9**Una vez llevado a cabo este paso, se puede iniciar sesión en el portal web.**

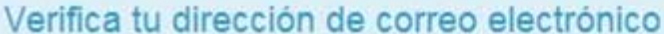

Hemos enviado un correo electrónico de verificación a es Haz clic en el enlace de verificación en el correo electrónico para activar tu cuenta.

Por favor ingresa para confirmar tu dirección de correo electrónico. Si quieres añadir una dirección de correo electrónico, por favor ingresa con tu dirección previamente registrada. Si te han invitado a Linkedln, por favor ingresa con la dirección de correo electrónico a la que te invitaron.

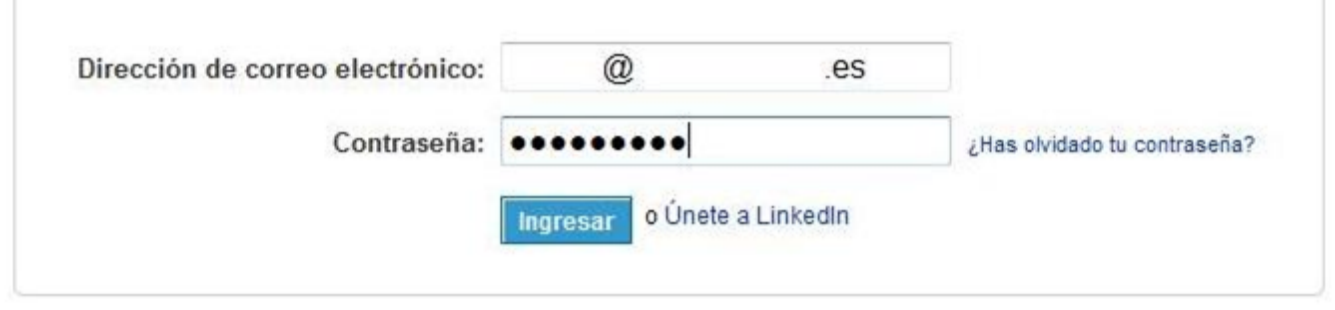

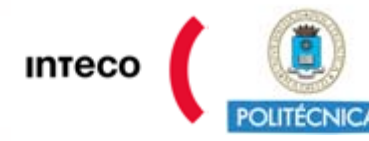

#### **En la parte inferior de la página de registro se encuentran las Condiciones de uso y la Política de privacidad**

\* Al hacer clic en Únete ahora, estarás indicando que has leído, entendido y accedes a las Condiciones de uso y Política de privacidad de Linkedln.

**Si el usuario selecciona "Política de privacidad" accede a una página que resume los puntos más destacados de la política de privacidad de la plataforma:**

- *1) Información personal recopilada*
- *2) Usos de la información personal*
- *3) Tus opciones de información*
- *4) Información importante*
- *5) Seguridad*
- *6) Cómo contactarse con nosotros*

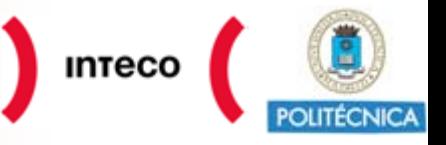

 $^{\circ}$  Al hacer clic en Únete ahora, estarás indicando que has leído, entendido y accedes a las $\sf{Cond}$ ciones de uso Política de privacidad de Linkedin

**Si se accede a "Condiciones de uso" el usuario se encuentra con un documento en castellano que se divide en 11 apartados principales:**

- *1) Tus obligaciones Lo que debes hacer*
- *2) Tus derechos Lo que puedes hacer*
- *3) Nuestros derechos y obligaciones Lo que debemos y podemos hacer*
- *4) Exclusión de Responsabilidad*
- *5) Limitación de Responsabilidad*
- *6) Rescisión*
- *7) Consecuencias de la Rescisión*
- *8) Ley de California y arbitraje*
- *9) Disposiciones Generales*
- *10) Reclamos*
- *11) Lo que debes y lo que no debes hacer como Usuario LinkedIn*

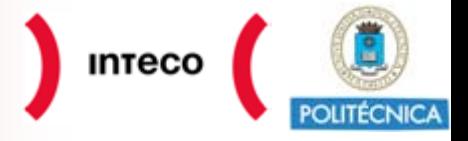

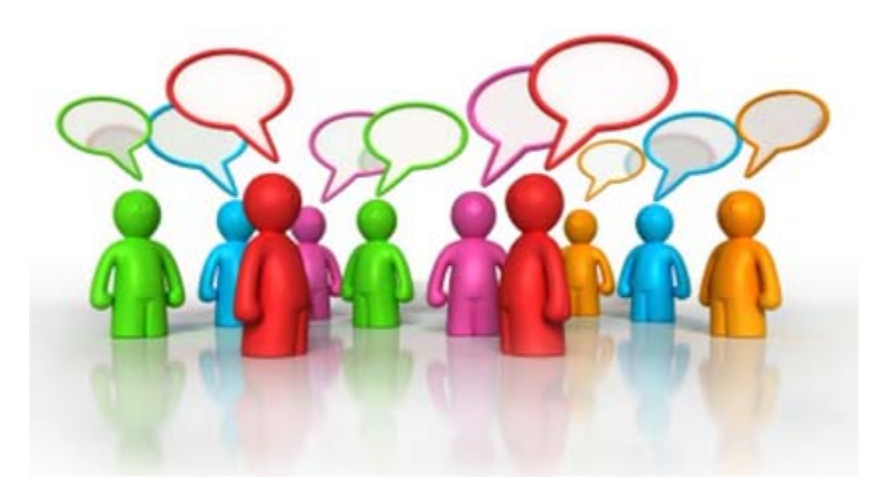

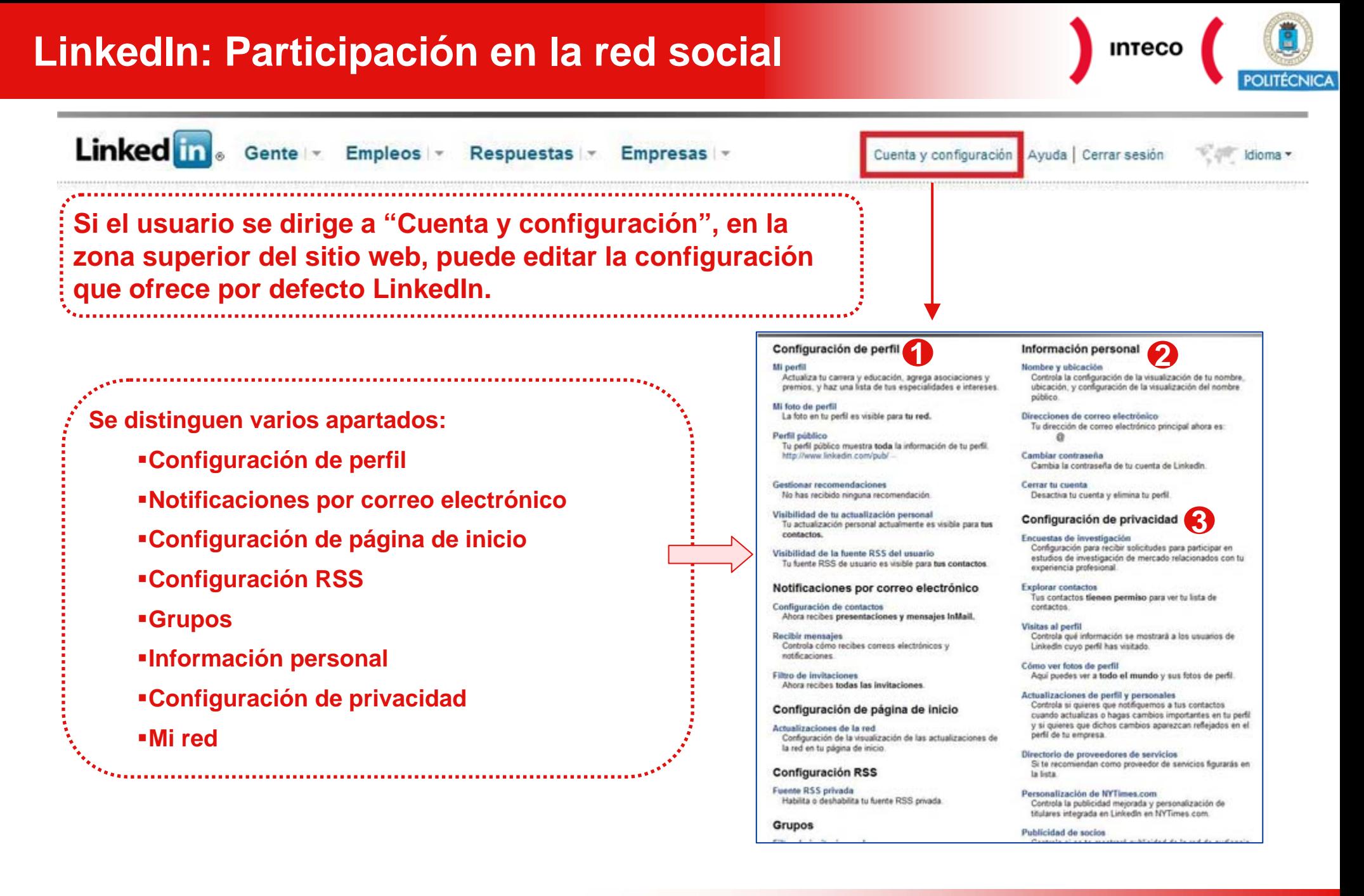

10

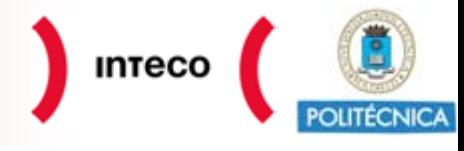

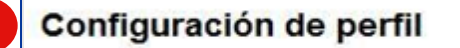

**1**

9 **Todo el perfil del usuario, dado por defecto, es público para su red. Con ello,se refiere, según la ayuda de la propia página, como el grupo de usuarios de LinkedIn del tercer grado de separación, es decir:** 

- **Los contactos directos son el primer grado de separación de la red.**
- **Los contactos de los contactos directos forman el segundo grado.**
- **Los contactos de los contactos de segundo grado se sitúan en el tercer grado de separación.**
- 9 **Lo primero que se puede configurar con respecto a la visibilidad de los datos, es el apartado "perfil público".**
- 9 **A continuación, se puede modificar la configuración de "Visibilidad de la actualización personal".**
- 9 **Por último, el usuario puede elegir la visibilidad de la fuente de RSS, es decir, las actualizaciones que se llevan a cabo a raíz de la navegación por el perfil personal.**

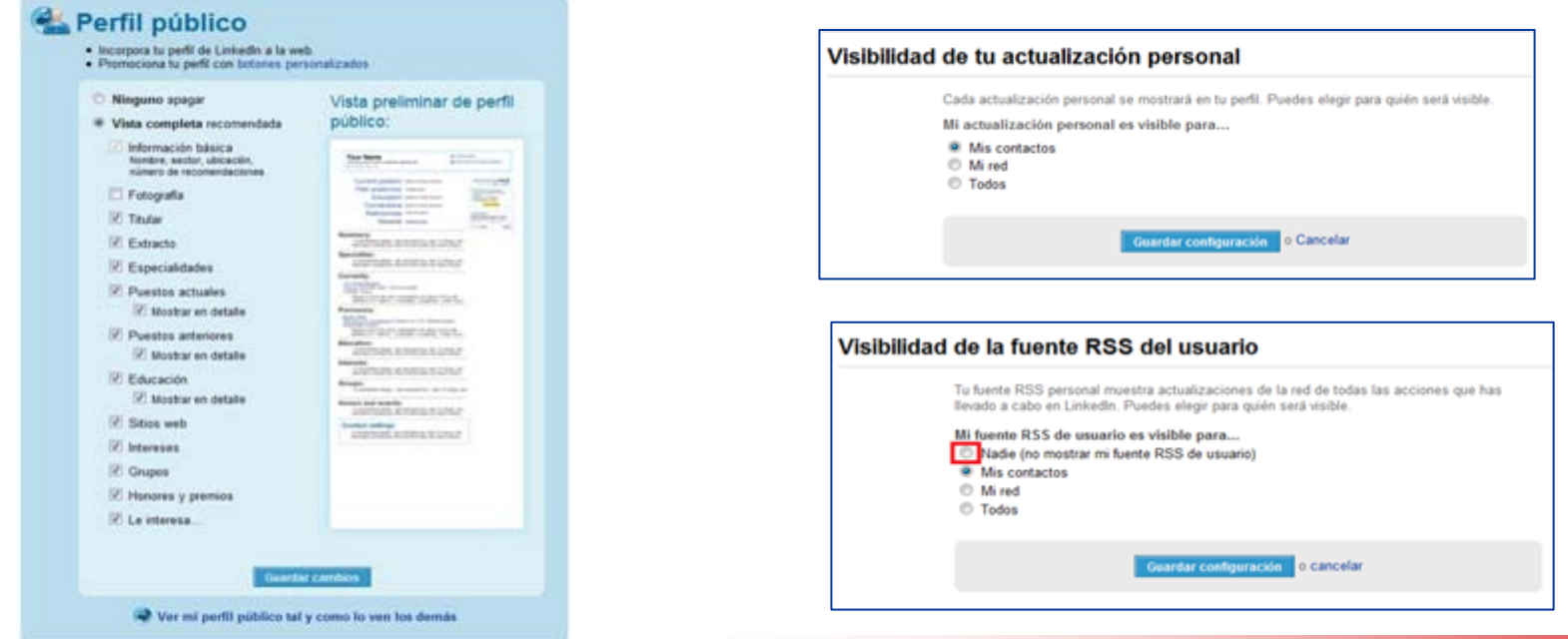

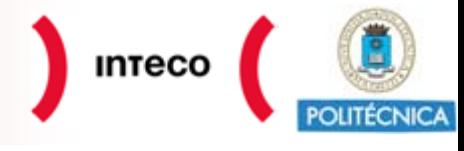

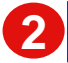

#### Información personal

- <sup>9</sup>**En la zona inferior, la propia plataforma aconseja restringir la visibilidad que se ofrece por defecto y mostrar únicamente el nombre e iniciales de los apellidos.**
- <sup>9</sup>**También se pueden gestionar las direcciones de correo electrónico que se desean asociar a la cuenta, siendo una de ellas la que opera como principal.**
- <sup>9</sup>**Además, se puede modificar la contraseña de acceso como dar de baja la cuenta, donde se ofrecen diversos motivos para seleccionar uno.**

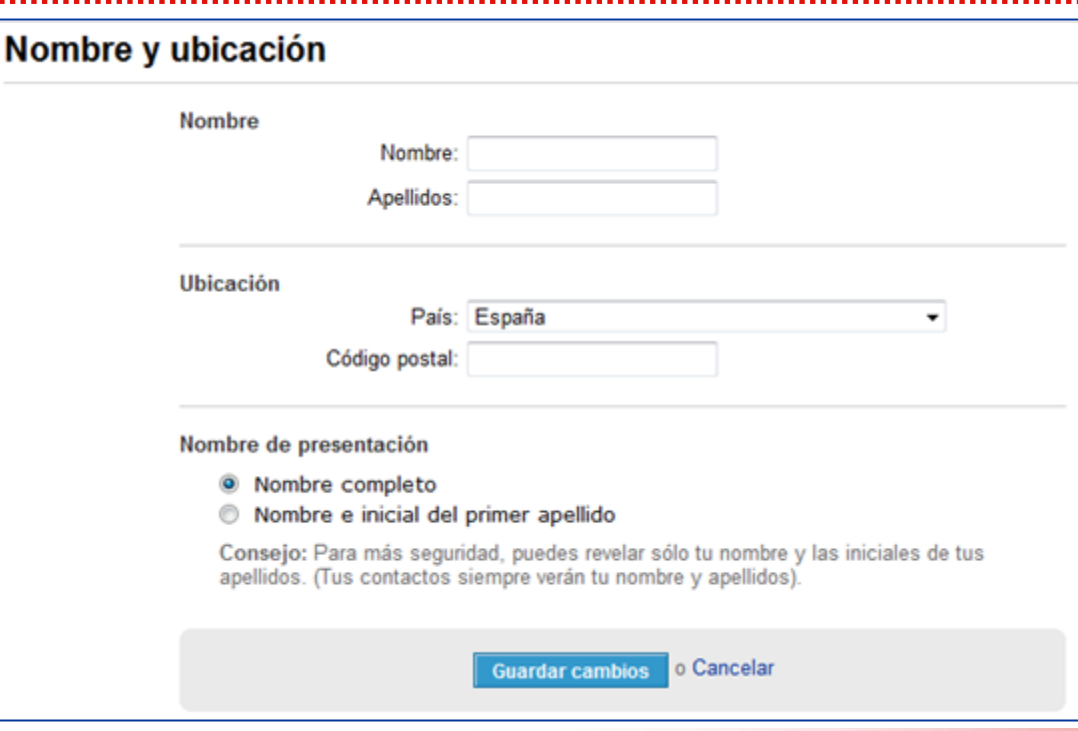

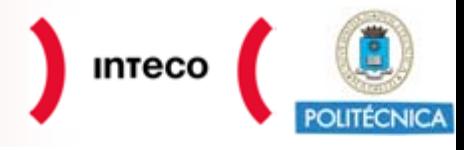

Configuración de privacidad

**3**

9 **Respecto a "Configuración de privacidad", existen distintas opciones de configuración. En primera instancia aparecen las encuestas de investigación de mercado.**

9 **Por defecto, el usuario está disponible a recibir solicitudes de participación en estudios de mercado. Se puede eliminar esta posibilidad seleccionando la opción que dice "No, no se pongan en contacto conmigo."**

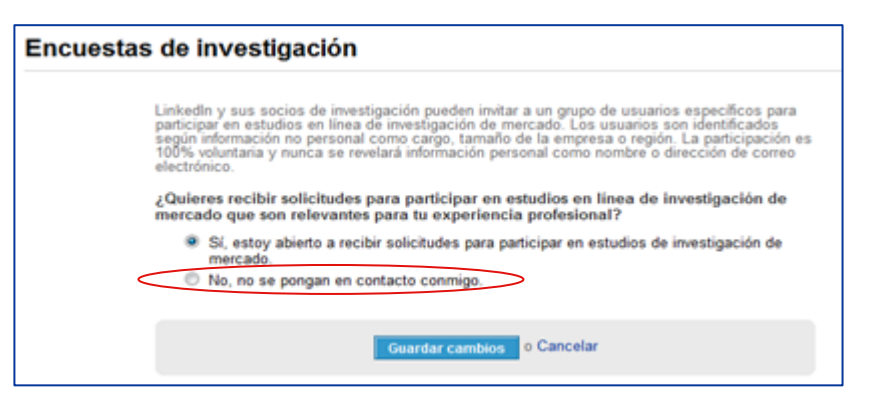

**La siguiente opción es la de configuración de la visibilidad de los contactos. Lo recomendable en este caso, es hacerlos privados, aunque por defecto sean públicos.**

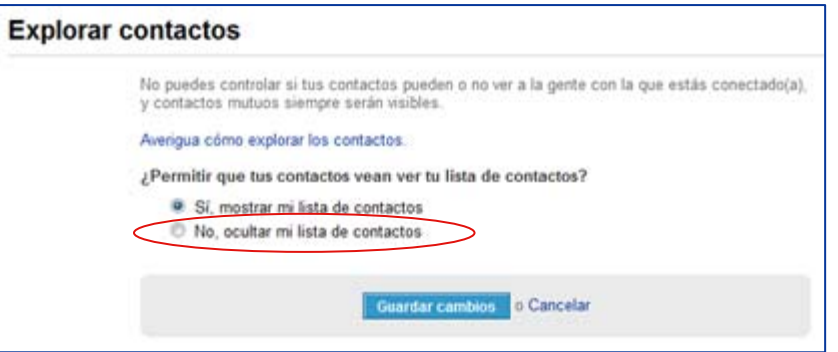

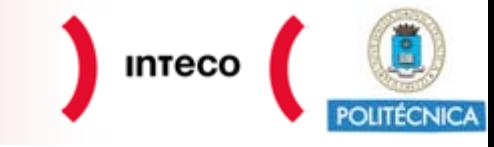

**A continuación, se puede configurar la visibilidad de las visitas que el usuario realiza a perfiles, ¿qué quiere el usuario que vean de él cuando visita perfiles ajenos? Se dan 3 opciones:**

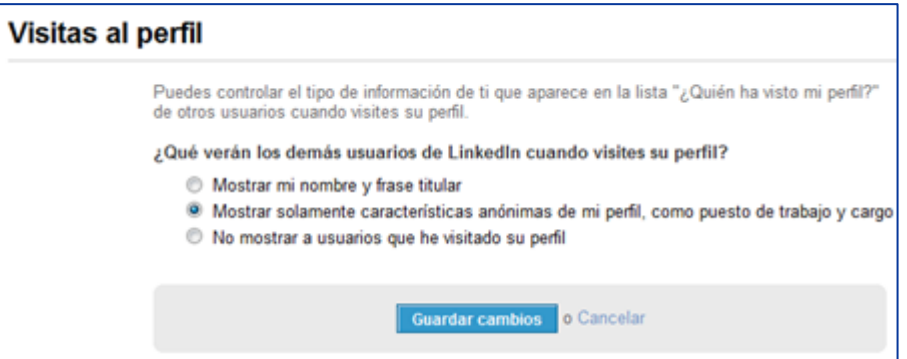

**"Actualizaciones de perfil y personales" hace referencia a las notificaciones a realizar a los contactos del usuario cuando éste muestra actualizaciones personales, hace cambios en su perfil, o recomienda a gente y servicios.**

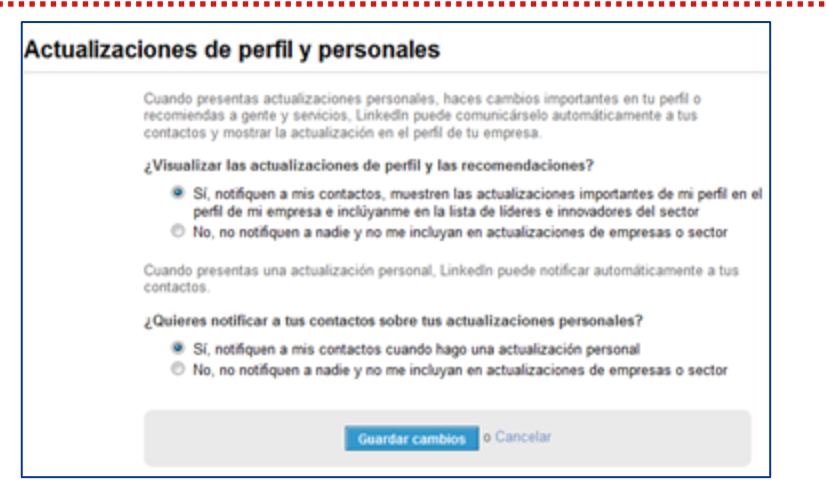

# **INTECO**

#### **Cookies**

#### **Para ser usuario de LinkedIn es necesario tener las cookies activadas. En caso contrario no se puede utilizar el servicio ofrecido. Se habla de ellas en su Política de Privacidad:**

**"***LinkedIn utiliza cookies y archivos web log para hacer un seguimiento del uso del sitio. (…) si la configuración de tu navegador no permite cookies, no podrás utilizar el sitio web de LinkedIn.* 

*Al igual que la información que ingresas al registrarte en tu Perfil, los datos de las cookies y los archivos log se utilizan para personalizar tu experiencia en nuestro sitio web. (…) Utilizamos cookies para mejorar la calidad de nuestro servicio almacenando las preferencias de los Usuarios y haciendo un seguimiento de sus tendencias. Mientras se envía publicidad o se optimizan los servicios a nuestros Usuarios, podemos permitir a terceros autorizados colocar o reconocer una cookie exclusiva en tu navegador (…)* **"**

#### **Indexación de contenidos**

#### **En la Política de Privacidad se puede leer:**

**"***LinkedIn ofrece la función 'perfil público' que permite a los Usuarios publicar parte de su perfil de LinkedIn, que incluye su 'nombre' pero no su 'dirección de correo electrónico' en la Internet pública.* 

*Los Usuarios podrán optar por deshabilitar esta función editando su cuenta y las configuraciones. Sin embargo, LinkedIn no garantiza con qué frecuencia los motores de búsqueda de terceros actualizarán su caché".*

#### **Es decir, se permite la indexación de los datos de LinkedIn por parte de los buscadores.**

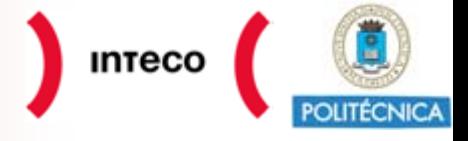

#### **Propiedad intelectual**

#### **De su Política de Copyright se extrae:**

**"***Cada Usuario otorga a LinkedIn una licencia para utilizar el contenido provisto por cada uno de ellos a fines de divulgarlo en el sitio web de LinkedIn.* 

*Esta licencia incluye, entre otros, el derecho de LinkedIn a reproducir, representar, adaptar, traducir, digitalizar, utilizar para fines publicitarios, ya sean comerciales o no, sublicenciar o transferir el contenido relacionado con cada Usuario (esto incluye información, fotos, descripciones, criterios de búsqueda, etc.) sobre todos o parte de los Servicios y/o en cualquier lista de correos de LinkedIn y, en general, a través de cualquier medio de comunicación (correo electrónico, SMS, MMS, WAP, Internet, CD Rom o DVD)".* 

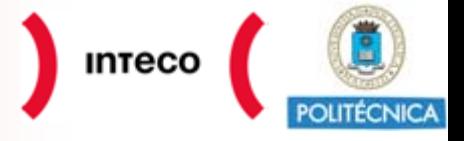

## **LinkedIn: Baja del servicio**

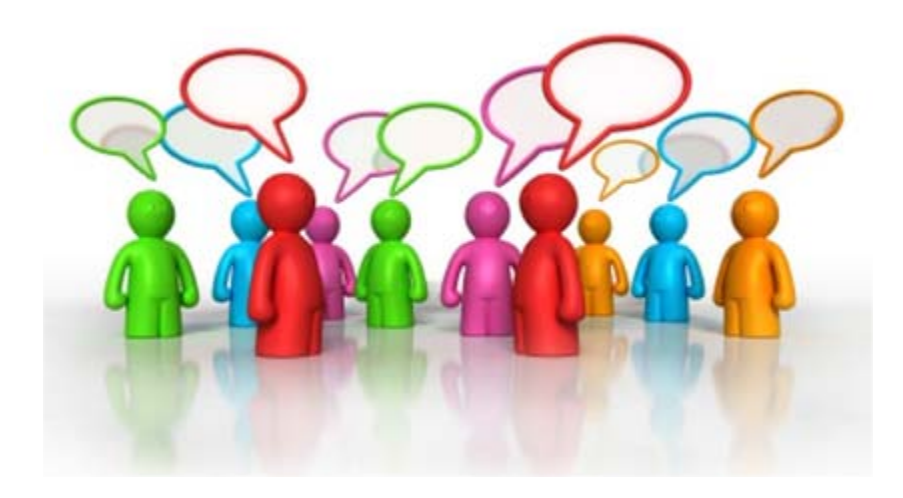

# **INTEC**

#### **Baja efectiva**

#### **Para darse de baja en LinkedIn, se debe enviar un correo electrónico a la dirección que proporcionan en la Política de Privacidad:**

*"Podrás cerrar tu cuenta a través del sitio web de LinkedIn. Si cierras tu cuenta LinkedIn, eliminaremos tu nombre y cualquier otra información que te pueda identificar de nuestra base de datos de acceso público. (…) Para solicitar el cierre de tu cuenta y la eliminación de tu información del servicio LinkedIn, debes enviar tu pedido a comentarios@linkedin.com a través de una cuenta de correo electrónico que hayas registrado con tu nombre en LinkedIn. Recibirás una respuesta a tu pedido desde comentarios@linkedin.com dentro de los tres días laborables posteriores a la recepción del pedido".*

#### **Conservación de los datos**

#### **Además, en el mismo párrafo que la información anterior, se lee:**

*"Podemos conservar determinados datos que hayas proporcionado, si fueran necesarios para evitar un fraude o un abuso futuro, o con fines comerciales legítimos, tales como el análisis de datos conjuntos que no sean personalmente identificables, la recuperación de cuentas o si fuera exigido por la ley. Todos los datos retenidos seguirán estando sujetos a los términos y condiciones de la Política de Privacidad LinkedIn vigentes al momento de tu pedido".*

**Es decir, se produce conservación de los datos del usuario por tiempo indefinido.**

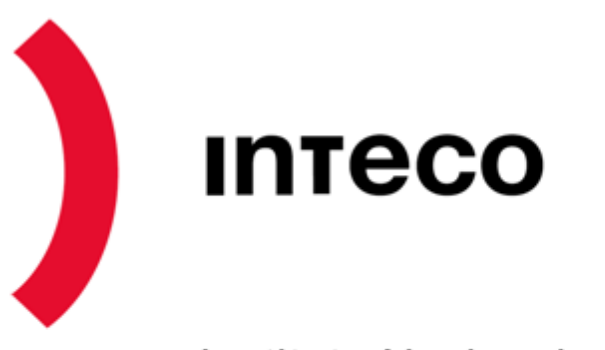

Instituto Nacional de Tecnologías de la Comunicación

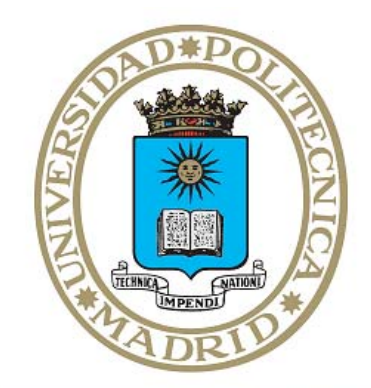

# **POLITÉCNICA**

## **www.inteco.eshttp://observatorio.inteco.es**

**La serie "***Guías de ayuda para la configuración de la privacidad y seguridad de las redes sociales"***, son el resultado de un proyecto de investigación conjunto entre INTECO y la Universidad Politécnica de Madrid, elaborado por el siguiente equipo de trabajo:**

- **Pablo Pérez San-José (INTECO)**
- **Laura García Pérez (INTECO)**
- **Jorge Ramió Aguirre (UPM)**
- **Beatriz Portela Jiménez (UPM)**